## Parte I - Informazioni generali

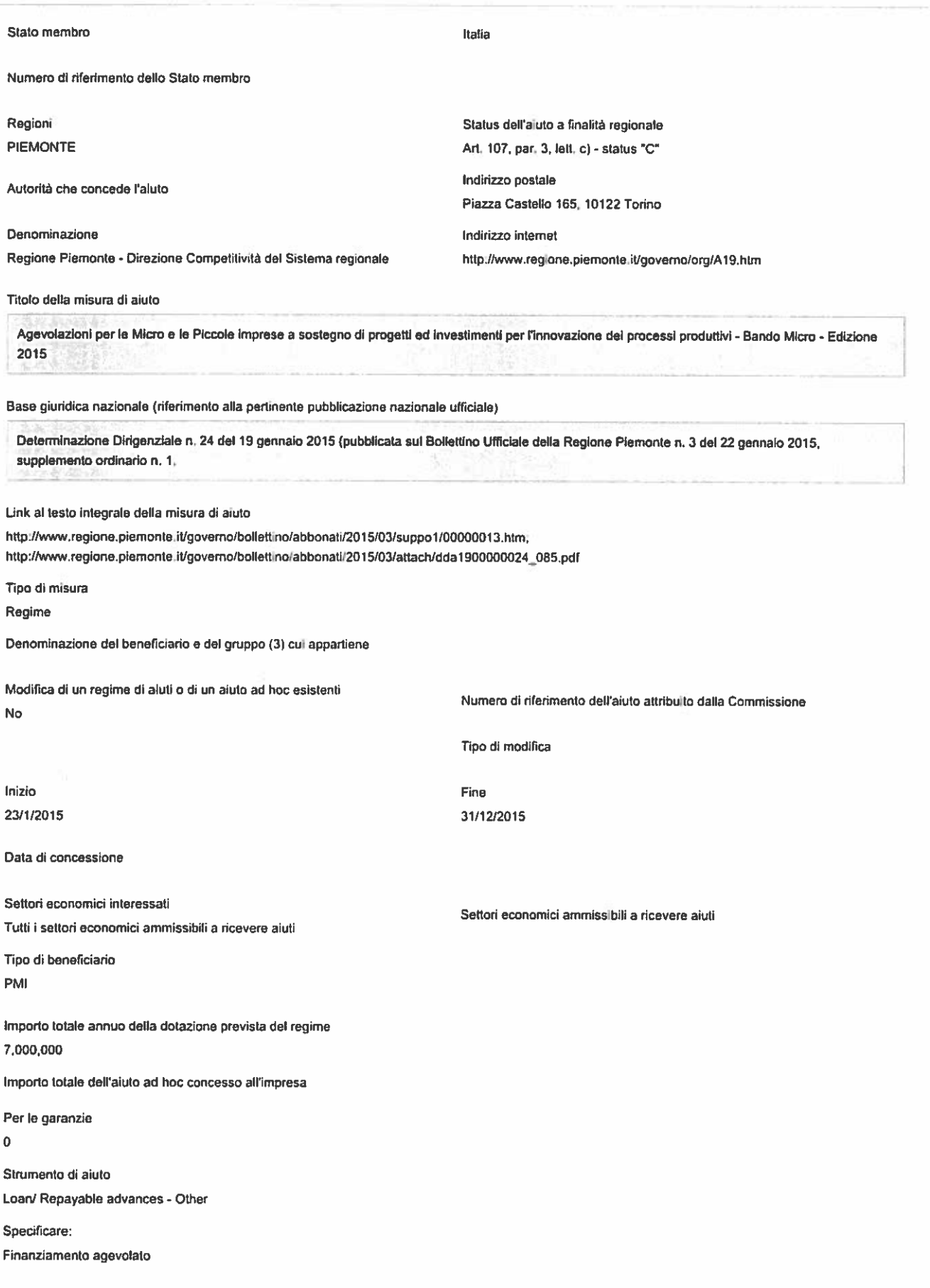

Precisare a quale categoria potrebbe corrispondere meglio dal punto di vista dei suoi effetti/della sua funzione Prestito

Se cofinanziato da fondi UE

Si

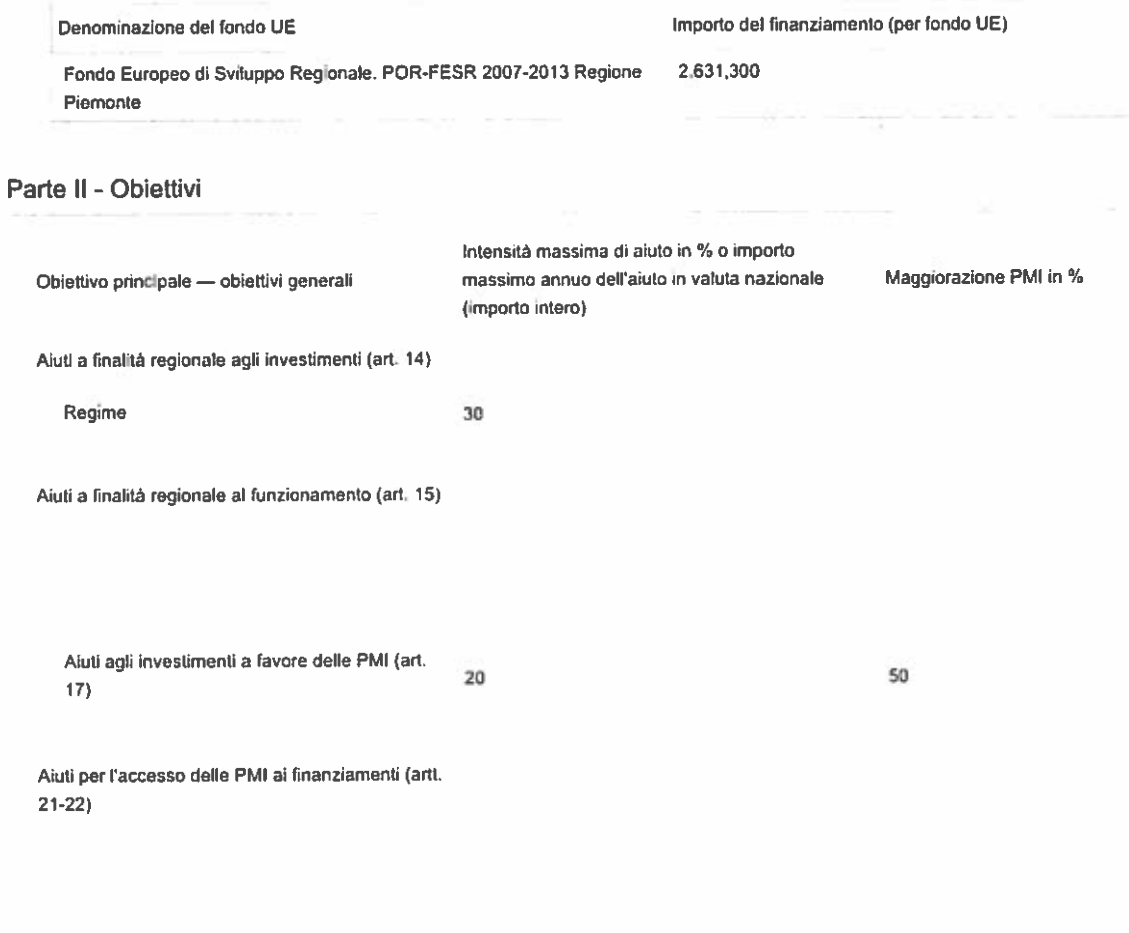

Aiuti a favore di ricerca, sviluppo e innovazione (artt. 25-30)

Aiuti a progetti di ricerca e sviluppo (art. 25)

Aiuti a favore dei lavoratori svantaggiati e dei lavoratori con disabilità (artt. 32-35)

Intensità massima di aiuto

Tipo di calamità naturale

Data in cui si è verificato l'evento calamitoso

Data di Inizio

Data di fine

## Parte III - Allegati

Elencare tutti i documenti allegati alla notifica e fornire copie cartacee oppure link diretti al documenti in questione:

Allegato:

Osservazioni sull'allegato:

Ñ